**1**

Esta ACTIVIDAD DE CLASE deberá realizarse descargando el documento *RDYN* incompleto correspondiente a este modelo, disponible en la Guía Kindle denominada: "*[Virtual Technical](https://www.amazon.es/dp/B0CN52FVJW)  [Scale Models T-2D. How to assemble \(CAD\) and simulate them \(CAE\)](https://www.amazon.es/dp/B0CN52FVJW)*". Deberás seleccionar el enlace correspondiente al número que se te ha asignado en la cuenta del material personalizado de la actividad *m1-a1a*.

**m9-a23** - Kinematic Simulation of an "*Computing Mechanism*" – **CompM**

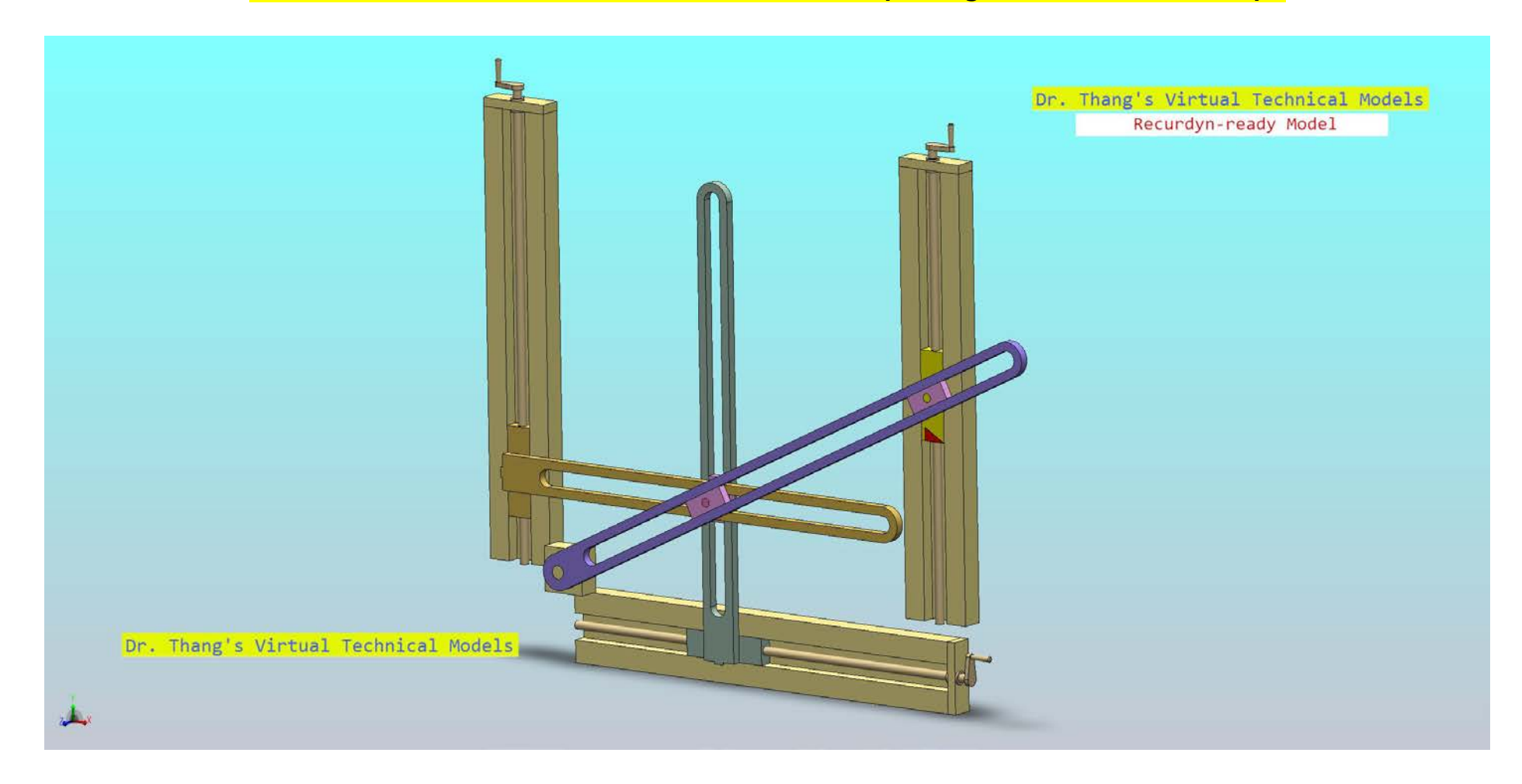

Una vez completado, deberá subirse adecuadamente denominado a la cuenta de entrega personal, seleccionando el enlace correspondiente disponible en la Guía mencionada.